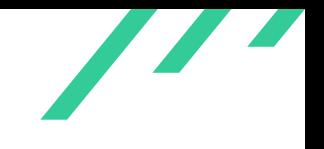

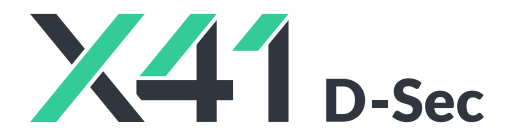

## **Source Code Audit on simplejson for Open Source Technology Improvement Fund (OSTIF)**

**Final Report and Management Summary**

2023-04-18

*PUBLIC*

X41 D-SEC GmbH Krefelderstr. 123 D-52070 Aachen Amtsgericht Aachen: HRB19989

> <https://x41-dsec.de/> <info@x41-dsec.de>

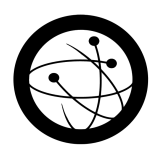

Organized by the Open Source Technology Improvement Fund

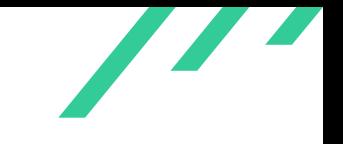

Source Code Audit on simplejson **Consumerse Code Audit on simplejson** Open Source Technology Improvement Fund (OSTIF)

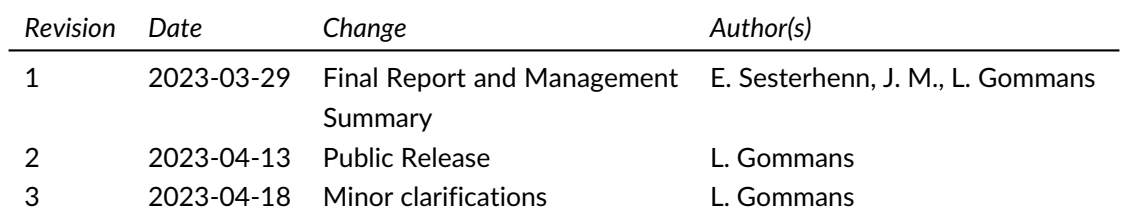

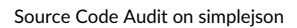

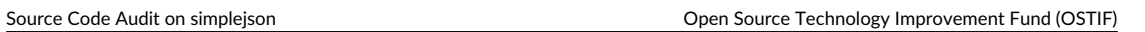

 $\overline{\phantom{a}}$ 

# **Contents**

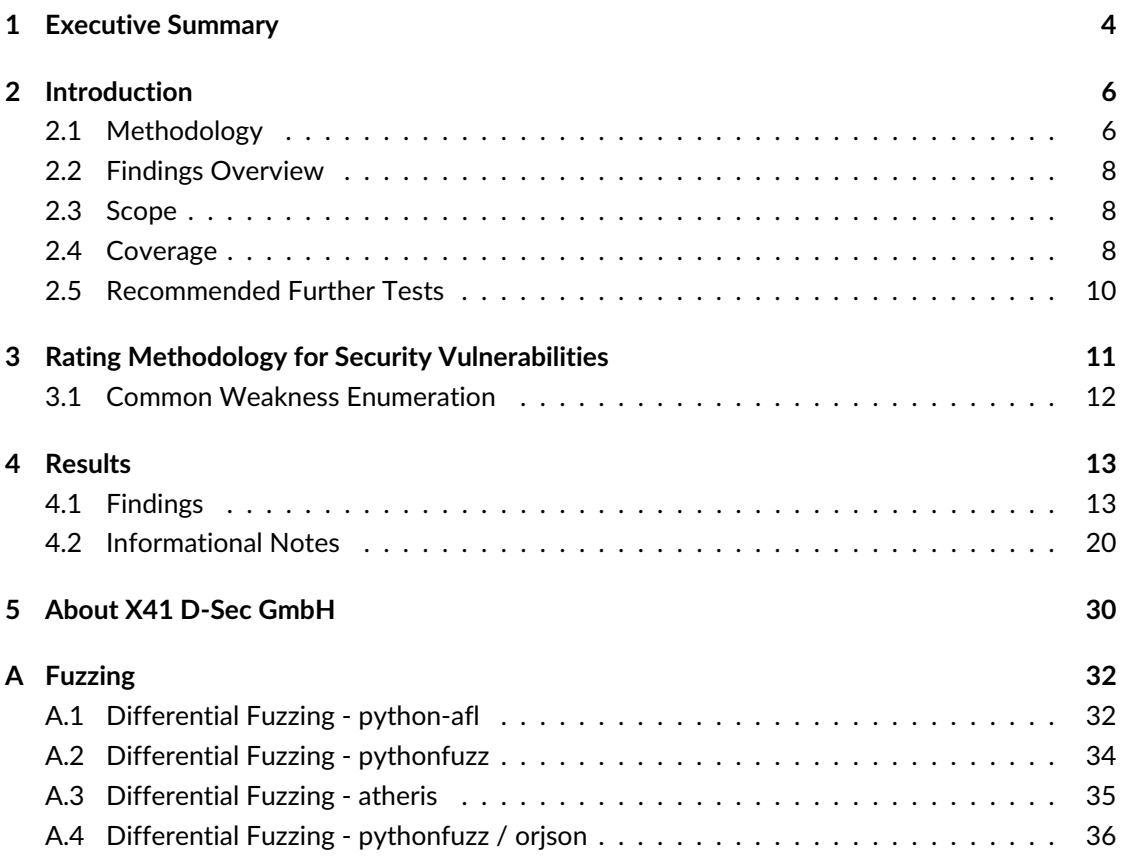

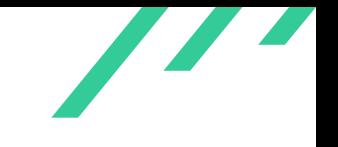

Source Code Audit on simplejson **Consumerse Code Audit on simplejson** Open Source Technology Improvement Fund (OSTIF)

# **Dashboard**

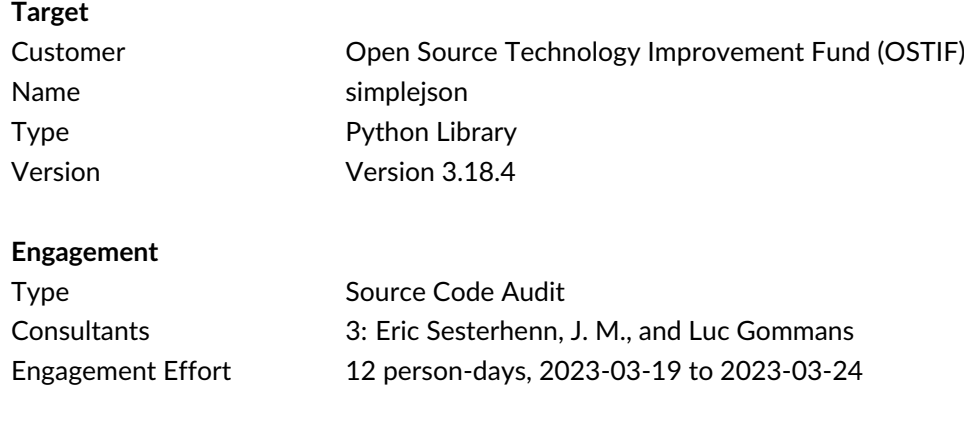

Total issues found 3

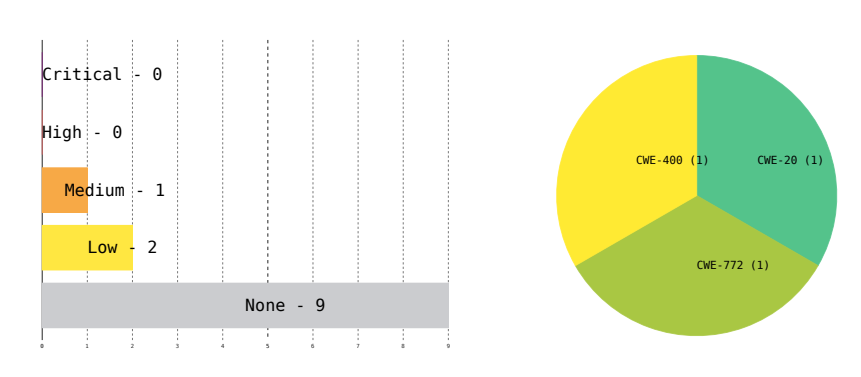

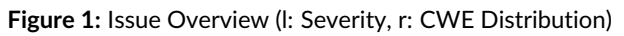

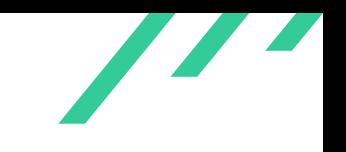

# <span id="page-4-0"></span>**1 Executive Summary**

In March 2023, X41 D-Sec GmbH performed a source code audit against simplejson to identify vulnerabilities and weaknesses in the library.

A total of three vulnerabilities were discovered during the test by X41. None were rated as having a critical or high severity, one as medium, and two as low. Additionally, nine issues without a direct security impact were identified.

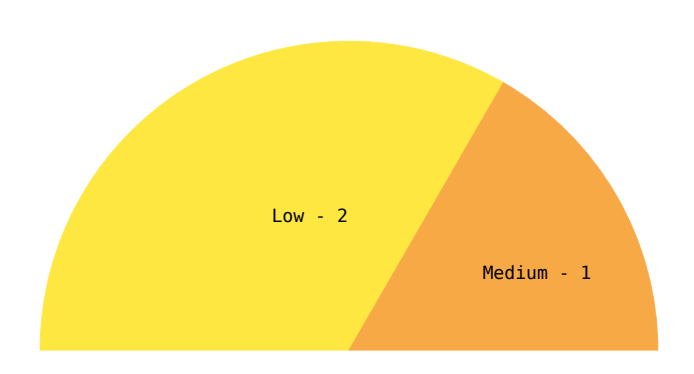

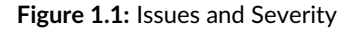

simplejson is a library to parse JSON data in Python. It has a similar interface to the built-in JSON parser but supports older versions of Python including 2.5. Alongside a pure Python implementation, it also implements parts of the code in C for performance reasons. Vulnerabilities in the library could allow an attacker to compromise software which uses JSON parsing for untrusted input, as is not uncommon for data interfaces.

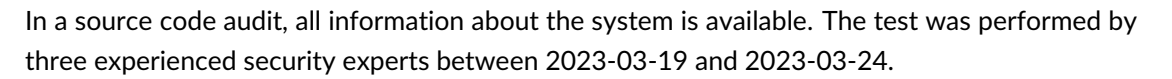

The most severe issue discovered relates to a security fix for newer Python versions not being implemented in simplejson. This allows an attacker to cause a denial of service by specifying an uncommonly large number in the JSON data. Besides taking down networked services, one scenario could be blocking a JSON-based updater to keep users on an old version of software for which a patch was recently released. Because the software hangs instead of producing a clear error message, the malicious nature of the situation can go unnoticed.

In addition, the Python implementation parses character formats which are not in compliance with specification. This is due to the use of a general-purpose integer conversion function without validating the input beforehand. An attacker might be able to exploit a situation where the validator uses simplejson and passes all checks, but then crashes a back-end system due to the invalid JSON data.

Among the informational notes, hardening could be applied by signing the code changes with a developer's private key. X41 had no insight into the GitHub account or organization settings and thus recommends to review these in a separate audit. X41 furthermore recommends to apply additional restrictions to untrusted input data.

Overall, the lack of high-severity issues being identified attests to the maturity of this project and code base, but further hardening can be applied on a technical and general organizational level.

<span id="page-6-5"></span>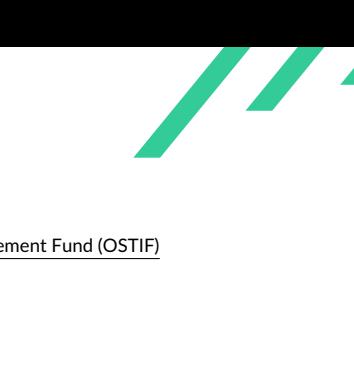

# <span id="page-6-0"></span>**2 Introduction**

X41 reviewed the source code of simplejson which lets users serialize and deserialize [JSON](#page-31-0) $1$ objects.

<span id="page-6-6"></span>Simplejson is considered sensitive because often [JSON](#page-31-0) data is considered to be untrusted input. The library is used by various projects and any security issues will therefore affect a wide range of systems. According to pypistats.org<sup>[2](#page-6-3)</sup>, the daily number of daily downloads for the project is over half a million, of which about 51000 are by systems with an old Python version.

Attackers could try to attack simplejson by using specially crafted [JSON](#page-31-0) input in order to create unexpected deserialized objects, which might then be used to attack software relying on simplejson. Likewise, attackers could try to use specially crafted Python object attributes in order to create unexpected serialized [JSON,](#page-31-0) hoping to abuse software that relies on the serialization. Furthermore, attackers could also try to cause failures in simplejson, causing unexpected errors or rendering the software relying on simplejson unavailable. Additionally, attackers might try to trigger memory safety violations in the C parts that allow for information leaks or memory corruptions.

# <span id="page-6-1"></span>**2.1 Methodology**

The review was based on a source code review of the Python and C source code.

<span id="page-6-7"></span>A manual approach for penetration testing and for code review is used by X41. This process is supported by tools such as static code analyzers and industry standard web application security tools<sup>[3](#page-6-4)</sup>.

X41 adheres to established standards for source code reviewing and penetration testing. These

X41 D-Sec GmbH **PUBLIC** PUBLIC **PUBLIC PUBLIC PAge 6 of [37](#page-37-0)** 

<span id="page-6-2"></span>[<sup>1</sup>](#page-6-5) JavaScript Object Notation

<span id="page-6-3"></span>[<sup>2</sup>](#page-6-6) <https://pypistats.org/packages/simplejson>

<span id="page-6-4"></span>[<sup>3</sup>](#page-6-7) <https://portswigger.net/burp>

<span id="page-7-3"></span>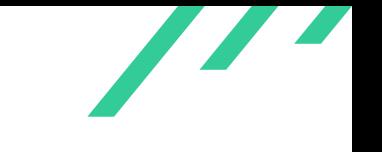

are in particular the CERT Secure Coding<sup>[4](#page-7-0)</sup> standards and the Study - A Penetration Testing Model<sup>[5](#page-7-1)</sup> of the German Federal Office for Information Security.

<span id="page-7-2"></span>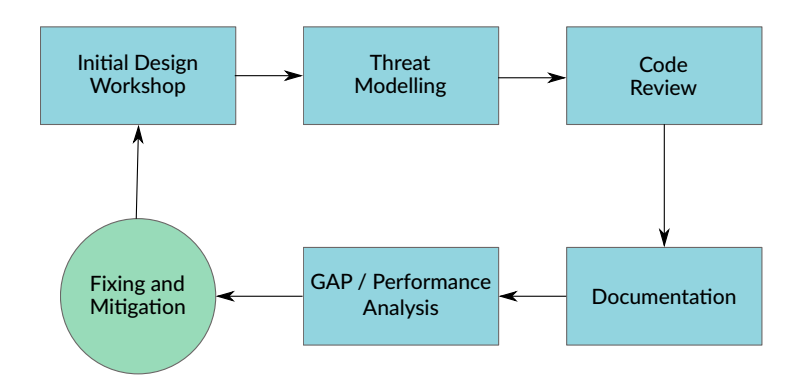

**Figure 2.1:** Code Review Methodology

<span id="page-7-1"></span><span id="page-7-0"></span>[<sup>4</sup>](#page-7-2) <https://wiki.sei.cmu.edu/confluence/display/seccode/SEI+CERT+Coding+Standards>

[<sup>5</sup>](#page-7-3) [https://www.bsi.bund.de/SharedDocs/Downloads/EN/BSI/Publications/Studies/Penetration/penetrati](https://www.bsi.bund.de/SharedDocs/Downloads/EN/BSI/Publications/Studies/Penetration/penetration_pdf.pdf?__blob=publicationFile&v=1) [on\\_pdf.pdf?\\_\\_blob=publicationFile&v=1](https://www.bsi.bund.de/SharedDocs/Downloads/EN/BSI/Publications/Studies/Penetration/penetration_pdf.pdf?__blob=publicationFile&v=1)

# <span id="page-8-0"></span>**2.2 Findings Overview**

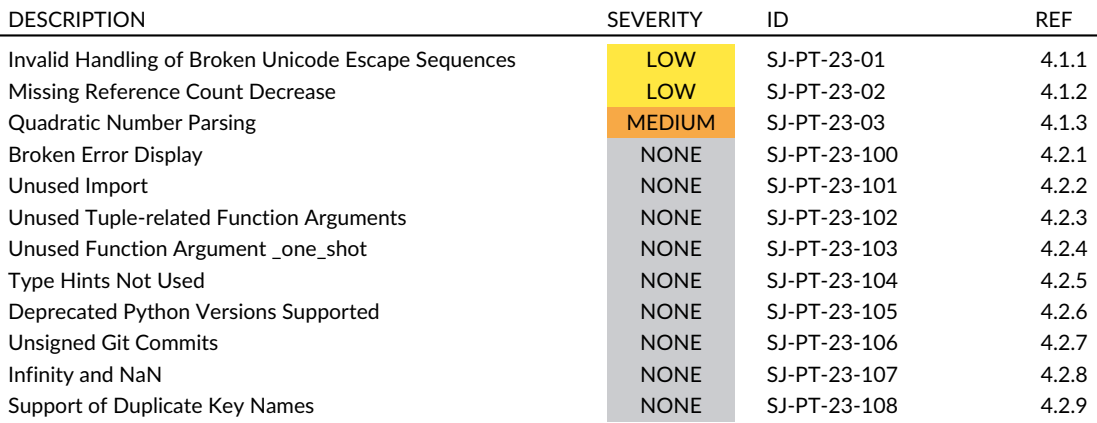

<span id="page-8-9"></span>**Table 2.1:** Security-Relevant Findings

## <span id="page-8-1"></span>**2.3 Scope**

<span id="page-8-2"></span>The audit was performed against the most recent simplejson version,  $3.18.4^6$  $3.18.4^6$ . The code contained around 3000 lines of Python and 3000 lines of C code, including tests.

## **2.4 Coverage**

A security assessment attempts to find the most important or sometimes as many of the existing problems as possible, though it is practically never possible to rule out the possibility of additional weaknesses being found in the future.

The time allocated to X41 for this assessment was sufficient to yield a good coverage of the given scope.

Besides a manual audit for out-of-bound memory accesses and logic issues the C code was in-spected using Cppcheck<sup>[7](#page-8-4)</sup>, Semgrep $^8$  $^8$  and analyzed by GCC $^9$  $^9$ , LLVM $^{10}$  $^{10}$  $^{10}$  and cpychecker $^{11}$  $^{11}$  $^{11}$  analyzers.

X41 D-Sec GmbH **PUBLIC** PUBLIC **PUBLIC PUBLIC PAGE 8 of [37](#page-37-0)** 

<span id="page-8-14"></span><span id="page-8-13"></span><span id="page-8-12"></span><span id="page-8-11"></span><span id="page-8-10"></span><span id="page-8-3"></span> $^6$  $^6$ <https://github.com/simplejson/simplejson/releases/tag/v3.18.4>

<span id="page-8-4"></span>[<sup>7</sup>](#page-8-10) <https://cppcheck.sourceforge.io/>

<span id="page-8-5"></span>[<sup>8</sup>](#page-8-11) <https://semgrep.dev/>

<span id="page-8-6"></span>[<sup>9</sup>](#page-8-12) <https://gcc.gnu.org/>

<span id="page-8-7"></span> $^{10}$  $^{10}$  $^{10}$  <https://llvm.org/>  $\,$ 

<span id="page-8-8"></span>[<sup>11</sup>](#page-8-14) <https://gcc-python-plugin.readthedocs.io/en/latest/cpychecker.html>

<span id="page-9-5"></span>

Several differential fuzz harnesses were implemented to be able to identify parsing discrepan-cies between the C and Python implementations (simplejson and orjson<sup>[12](#page-9-0)</sup>) as well as memory corruption issues in the C parts. The fuzz testing process is explained in detail in Appendix [A.](#page-32-0)

Besides manual auditing for issues in the Python code, it has also been analyzed using the following tools:

- <span id="page-9-6"></span> $\bullet$  Bandit<sup>[13](#page-9-1)</sup>
- <span id="page-9-7"></span>•  $Pvre^{14}$  $Pvre^{14}$  $Pvre^{14}$
- <span id="page-9-8"></span>• Flake $8^{15}$  $8^{15}$  $8^{15}$ , using the plugins
	- **–** dlint
	- **–** flake8-bugbear
	- **–** flake8-string-format
	- **–** flake8-unused-arguments
	- **–** flake8\_encodings
	- **–** flake8\_secure\_coding\_standard
	- **–** flake8\_warnings
	- **–** hacking.core
	- **–** mccabe
	- **–** pycodestyle
	- **–** pyflakes
	- **–** warn-symbols

<span id="page-9-9"></span>In addition, JSONTestSuite<sup>[16](#page-9-4)</sup> was used to check for possible [JSON](#page-31-0) parsing issues.

Suggestions for next steps in securing this scope can be found in section [2.5.](#page-10-0)

<span id="page-9-0"></span>[<sup>12</sup>](#page-9-5) <https://github.com/ijl/orjson>

<span id="page-9-1"></span>[<sup>13</sup>](#page-9-6) <https://bandit.readthedocs.io/en/latest/>

<span id="page-9-2"></span>[<sup>14</sup>](#page-9-7) <https://pyre-check.org>

<span id="page-9-3"></span>[<sup>15</sup>](#page-9-8) <https://github.com/pycqa/flake8>

<span id="page-9-4"></span>[<sup>16</sup>](#page-9-9) <https://github.com/nst/JSONTestSuite>

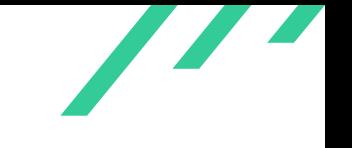

## <span id="page-10-0"></span>**2.5 Recommended Further Tests**

<span id="page-10-4"></span><span id="page-10-3"></span>X41 recommends to mitigate the issues described in this report. For issues with a direct security impact, [CVE](#page-31-1)<sup>[17](#page-10-1)</sup> [IDs](#page-31-2)<sup>[18](#page-10-2)</sup> should be requested and customers be informed (e.g. via a changelog or a special note for issues with higher severity) to ensure that they can make an informed decision about upgrading or other possible mitigations.

Further tests could cover the security of the GitHub repository.

<span id="page-10-1"></span>[<sup>17</sup>](#page-10-3) Common Vulnerabilities and Exposures

<span id="page-10-2"></span>[<sup>18</sup>](#page-10-4) Identifiers

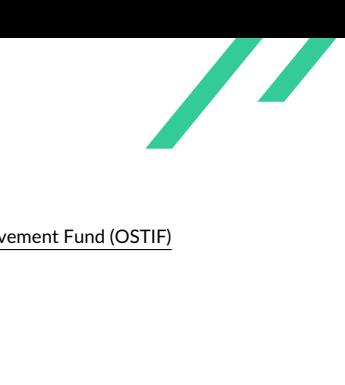

# <span id="page-11-0"></span>**3 Rating Methodology for Security Vulnerabilities**

Security vulnerabilities are given a purely technical rating by the testers as they are discovered during the test. Business factors and financial risks for Open Source Technology Improvement Fund (OSTIF) are beyond the scope of a penetration test which focuses entirely on technical factors. Yet technical results from a penetration test may be an integral part of a general risk assessment. A penetration test is based on a limited time frame and only covers vulnerabilities and security issues which have been found in the given time, there is no claim for full coverage.

In total, five different ratings exist, which are as follows:

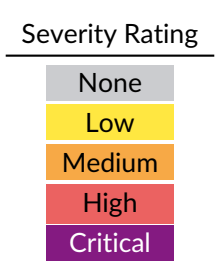

A low rating indicates that the vulnerability is either very hard for an attacker to exploit due to special circumstances, or that the impact of exploitation is limited, whereas findings with a medium rating are more likely to be exploited or have a higher impact. High and critical ratings are assigned when the testers deem the prerequisites realistic or trivial and the impact significant or very significant.

Findings with the rating 'none' are called informational findings and are related to security hardening, affect functionality, or other topics that are not directly related to security. X41 recommends to mitigate these issues as well, because they often become exploitable in the future. Doing so will strengthen the security of the system and is recommended for defense in depth.

<span id="page-11-1"></span>X41 D-Sec GmbH **PUBLIC** PUBLIC **PUBLIC PUBLIC PAGE 11 of [37](#page-37-0)** 

<span id="page-12-3"></span>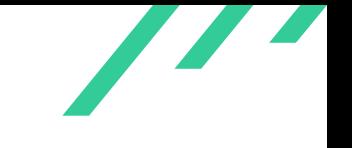

## **3.1 Common Weakness Enumeration**

<span id="page-12-2"></span>The  ${\sf CWE}^1$  ${\sf CWE}^1$  ${\sf CWE}^1$  ${\sf CWE}^1$  is a set of software weaknesses that allows the categorization of vulnerabilities and weaknesses in software. If applicable, X41 provides the [CWE-](#page-31-3)ID for each vulnerability that is discovered during a test.

[CWE](#page-31-3) is a very powerful method to categorize a vulnerability and to give general descriptions and solution advice on recurring vulnerability types. [CWE](#page-31-3) is developed by *MITRE*[2](#page-12-1) . More information can be found on the [CWE](#page-31-3) website at <https://cwe.mitre.org/>.

<span id="page-12-1"></span><span id="page-12-0"></span>[<sup>1</sup>](#page-12-2) Common Weakness Enumeration [2](#page-12-3) <https://www.mitre.org>

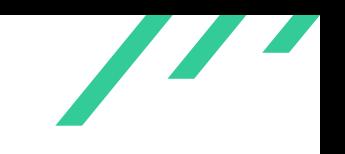

# <span id="page-13-0"></span>**4 Results**

<span id="page-13-1"></span>This chapter describes the results of this test. The security-relevant findings are documented in Section [4.1.](#page-13-1) Additionally, findings without a direct security impact are documented in Section [4.2.](#page-20-0)

## **4.1 Findings**

<span id="page-13-2"></span>The following subsections describe findings with a direct security impact that were discovered during the test.

## **4.1.1 SJ-PT-23-01: Invalid Handling of Broken Unicode Escape Sequences**

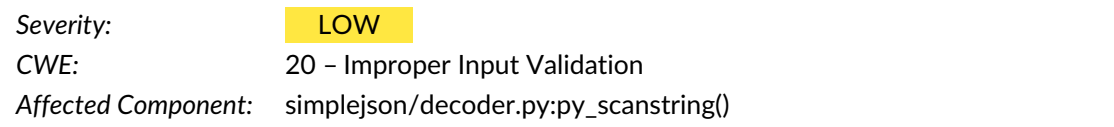

## **4.1.1.1 Description**

The *py\_scanstring()* function is used by the Python code to parse escaped strings. Among these are  $\{u\}$  strings, that are followed by four [ASCII](#page-31-4)<sup>[1](#page-13-3)</sup> characters that describe a hexadecimal value. When one of the characters is not a valid hexadecimal character (0-9, A-F) errors occur.

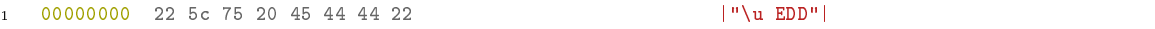

#### <span id="page-13-4"></span>**Listing 4.1:** Invalid Unicode Escape Sequence

<span id="page-13-3"></span>[<sup>1</sup>](#page-13-4) American Standard Code for Information Interchange

The space character ( $0x20$ ) is invalid in this context, and the C code raises an exception when parsing this.

```
1 Traceback (most recent call last):
2 File "/home/eric/code/fuzzing/xx.py", line 57, in <module>
3 fuzz()
4 File "/home/eric/code/fuzzing/xx.py", line 28, in fuzz
5 \qquad r2 = i \text{son2}\ldots \text{loads(s)}\overline{6} \overline{6}7 File "/usr/local/lib/python3.11/dist-packages/simplejson2-3.18.4-py3.11-linux-x86_64.egg/simple c
      \rightarrow \; json2/__init__.py", line 525, in
      loads
,→
8 return _default_decoder.decode(s)
910 File "/usr/local/lib/python3.11/dist-packages/simplejson2-3.18.4-py3.11-linux-x86_64.egg/simple c
      \rightarrow \, json2/decoder.py", line 372, in
      decode
,→
11 obj, end = self.raw_decode(s)
1213 File "/usr/local/lib/python3.11/dist-packages/simplejson2-3.18.4-py3.11-linux-x86_64.egg/simple p
      \rightarrow \, json2/decoder.py", line 402, in
      raw_decode
,→
14 return self.scan_once(s, idx=_w(s, idx).end())
1516 simplejson2.errors.JSONDecodeError: Invalid \uXXXX escape sequence: line 1 column 3 (char 2)
```
#### **Listing 4.2:** Exception in C Code

The Python code serializes this into the value  $0$ edd. This happens because the Python code uses *int()* to parse this value.

```
1 # Unicode escape sequence
2 msg = "Invalid \UXXXs escape sequence"3 \text{ esc} = \text{s}\text{[end + 1:end + 5}\texttt{escX} = \texttt{esc[1:2]}5 if len(esc) != 4 or escX == x' or escX == x':
6 raise JSONDecodeError(msg, s, end - 1)
7 try:
s uni = int(esc, 16)
9 except ValueError:
10 raise JSONDecodeError(msg, s, end - 1)
```
#### **Listing 4.3:** Python Parsing for Unicode Escape Sequences

X41 D-Sec GmbH **PUBLIC** PUBLIC **PUBLIC PUBLIC PUBLIC PUBLIC PUBLIC PUBLIC P** 

<span id="page-15-1"></span>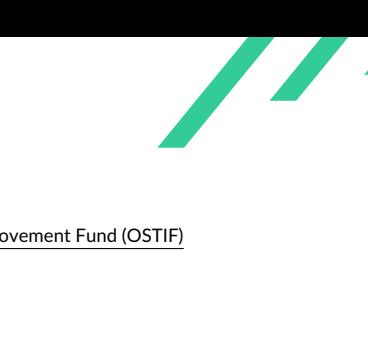

The function  $\textsf{int}()$  ignores surrounding whitespace and underscores between digits<sup>[2](#page-15-0)</sup>.

If *x* is not a number or if *base* is given, then *x* must be a string, bytes, or bytearray instance representing an integer in radix *base*. Optionally, the string can be preceded by + or - (with no space in between), have leading zeros, be surrounded by whitespace, and have single underscores interspersed between digits.

This can cause erroneous [JSON](#page-31-0) to be parsed as valid and other implementations might either reject these inputs or even serialize it to other values. This might lead to confusions about the actual contents.

## **4.1.1.2 Solution Advice**

X41 recommends to verify the digits in Unicode escape sequences in the Python code as well and raise an exception if those are not valid.

<span id="page-15-0"></span>[<sup>2</sup>](#page-15-1) <https://docs.python.org/3/library/functions.html#int>

<span id="page-16-4"></span>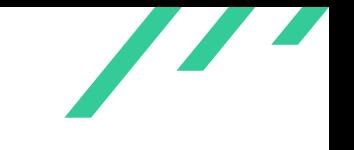

## <span id="page-16-0"></span>**4.1.2 SJ-PT-23-02: Missing Reference Count Decrease**

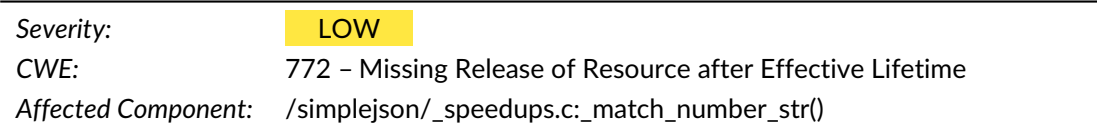

### **4.1.2.1 Description**

<span id="page-16-3"></span>In \_speedups.c, the function *\_match\_number\_str()* creates a variable numstr using *PyString\_From-StringAndSize()*[3](#page-16-1) and might be a shared object. This requires *Py\_DECREF()*[4](#page-16-2) to be called on the object once it is no longer in use. This is done except when *PyOS\_string\_to\_double()* fails.

```
1 /* copy the section we determined to be a number */
2 numstr = PyString_FromStringAndSize(&str[start], idx - start);
3 if (numstr == NULL)
      return NULL;
5 if (is_float) {
6 /* parse as a float using a fast path if available, otherwise call user defined method */
7 if (s->parse_float != (PyObject *)&PyFloat_Type) {
8 rval = PyObject_CallOneArg(s->parse_float, numstr);
9 }
10 else {
11 /* rval = PyFloat_FromDouble(PyOS_ascii_atof(PyString_AS_STRING(numstr))); */
12 double d = PyOS_string_to_double(PyString_AS_STRING(numstr),
13 NULL, NULL);
14 if (d == -1.0 && PyErr_Occurred())
15 return NULL;
16 rval = PyFloat_FromDouble(d);
17 }
18 }
19 else {
20 /* parse as an int using a fast path if available, otherwise call user defined method */
21 if (s->parse_int != (PyObject *)&PyInt_Type) {
22 rval = PyObject_CallOneArg(s->parse_int, numstr);
23 }
24 else {
25 rval = PyInt_FromString(PyString_AS_STRING(numstr), NULL, 10);
26 }
27 }
28 Py_DECREF(numstr);
```
#### **Listing 4.4:** Missing Py\_DECREF()

<span id="page-16-1"></span>[<sup>3</sup>](#page-16-3) [https://docs.python.org/2/c-api/string.html#c.PyString\\_FromStringAndSize](https://docs.python.org/2/c-api/string.html#c.PyString_FromStringAndSize)

<span id="page-16-2"></span>[<sup>4</sup>](#page-16-4) [https://docs.python.org/3/c-api/refcounting.html#c.Py\\_DECREF](https://docs.python.org/3/c-api/refcounting.html#c.Py_DECREF)

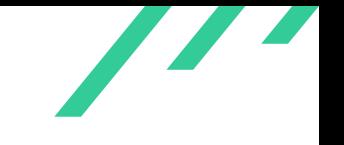

This causes a reference being held to the numvar string which is therefore not freed by the garbage collector. This can cause a memory leak.

The code affected is only active for Python versions lower than 3.

### **4.1.2.2 Solution Advice**

X41 recommends to add the missing call to *Py\_DECREF()* into the error handling.

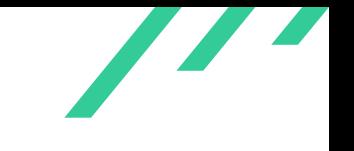

## <span id="page-18-0"></span>**4.1.3 SJ-PT-23-03: Quadratic Number Parsing**

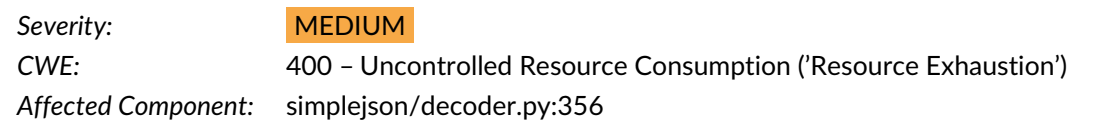

## **4.1.3.1 Description**

<span id="page-18-4"></span>Parsing numbers in [JSON](#page-31-0) strings takes a quadratic amount of time, that is, the time taken quadru-ples when the input size doubles<sup>[5](#page-18-1)</sup>. According<sup>[6](#page-18-2)</sup> to the documentation, "There exists no algorithm that can convert a string to a binary integer or a binary integer to a string in linear time, *unless* the base is a power of 2.'' [JSON](#page-31-0) does not support notations for bases other than ten, aside from characters in strings where no more than four hexadecimals can be specified.

<span id="page-18-8"></span><span id="page-18-7"></span>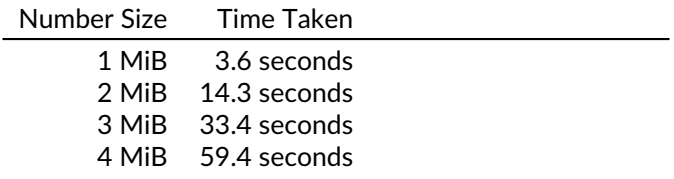

<span id="page-18-9"></span>**Table 4.1:** Number Size vs. Parsing Time on Debian Stable

Because [JSON](#page-31-0) data is very often untrusted input, this could allow an attacker to hang a process with a few megabytes of data. When done with enough parallelism, this often makes the service deny further (legitimate) clients.

This bug is classified as CVE-2020-10[7](#page-18-3)35<sup>7</sup>. The latest CPython versions limit the input to **int()** to 4300 digits by default, but also have faster number parsing: 3.4 seconds for a 4 MiB number in CPython 3.12.0a6+ (commit  $87b \text{e}8d9522$ ) on the same setup as used in table [4.1.](#page-18-4)

## **4.1.3.2 Solution Advice**

<span id="page-18-10"></span>For security fixes which are not backported to all Python versions which simplejson supports, X41 recommends to implement the security fixes in simplejson itself. In this case, simplejson could check for the existence of the new method $<sup>8</sup>$  $<sup>8</sup>$  $<sup>8</sup>$  and implement its own limit if this is not available.</sup> An example is shown in listing [4.5.](#page-18-6)

X41 D-Sec GmbH **PUBLIC** PUBLIC **PUBLIC PUBLIC PUBLIC PUBLIC PAGE 18 of [37](#page-37-0)** 

<span id="page-18-6"></span><span id="page-18-1"></span>[<sup>5</sup>](#page-18-7) X41 previously parallel-discovered and reported this issue as TUF-CR-22-03 in a different scope: <https://www.x41-dsec.de/static/reports/X41-TUF-Audit-2022-Final-Report-PUBLIC.pdf>

<span id="page-18-3"></span><span id="page-18-2"></span>[<sup>6</sup>](#page-18-8) <https://docs.python.org/3/library/stdtypes.html#integer-string-conversion-length-limitation> [7](#page-18-9) <https://nvd.nist.gov/vuln/detail/CVE-2020-10735>

<span id="page-18-5"></span> $8$ <https://docs.python.org/3/library/stdtypes.html#recommended-configuration>

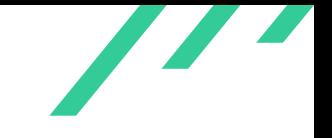

Source Code Audit on simplejson **Contained Source Audit on simpleison** Open Source Technology Improvement Fund (OSTIF)

```
1 import sys
2
3 # Module-global constant for brevity; configurability may be desired
4 INT_MAX_STR_DIGITS = 4300
5
6 def bounded_int(x, base=10):
7 if (not hasattr(sys, "set_int_max_str_digits") and base & (base-1) == 0
8 and hasattr(x, '__len__') and len(x) > INT_MAX_STR_DIGITS):
9 raise ValueError("[...]" % (INT_MAX_STR_DIGITS, len(x)))
10
11 return int(x, base)
```
**Listing 4.5:** Limiting int() Input

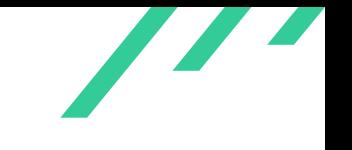

## <span id="page-20-0"></span>**4.2 Informational Notes**

The following observations do not have a direct security impact, but are related to security hardening, affect functionality, or other topics that are not directly related to security. X41 recommends to mitigate these issues as well, because they often become exploitable in the future. Doing so will strengthen the security of the system and is recommended for defense in depth.

## <span id="page-20-1"></span>**4.2.1 SJ-PT-23-100: Broken Error Display**

*Affected Component:* \_speedups.c

## **4.2.1.1 Description**

When an exception is thrown by the C parsing code, the C code in some cases reports the errors with an offset of one greater than the Python counterpart.

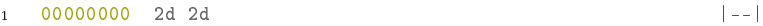

**Listing 4.6:** Example File

This results in two different errors, where the Python code reports the error at char  $\theta$  and C at char 1.

```
1 # Different errors:
2 e: Expecting value: line 1 column 1 (char 0)
3 e2: Expecting value: line 1 column 2 (char 1)
```
**Listing 4.7:** Off-By-One in C Error Display

The correct behavior seems to be the one of the Python implementation, which reports the start of the non-matched string.

```
1 def _scan_once(string, idx):
2 errmsg = 'Expecting value'
3 ...
```
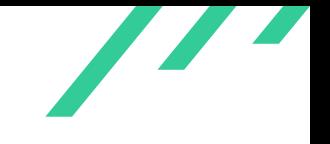

```
4 m = match_number(string, idx)
5 if m is not None:
6 ...
7 else:
8 raise JSONDecodeError(errmsg, string, idx)
```
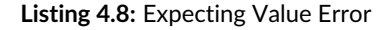

In some cases, this might even lead to different errors being reported when a file is parsed.

```
1 \t0000000007b |{|
\overline{2}3 # Different errors:
4 e: Expecting property name enclosed in double quotes: line 1 column 2 (char 1)
5 e2: Expecting property name enclosed in double quotes or '}': line 1 column 2 (char 1)
```
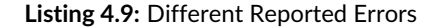

In other cases, the Python implementation is one character ahead of where the error is actually happening.

```
1 \t 00000000 \t 22 \t 18 \t 64 |".d|
\overline{2}3 # Different errors:
4 e: Invalid control character 'd' at: line 1 column 3 (char 2)
5 e2: Invalid control character '\x18' at: line 1 column 2 (char 1)
```
**Listing 4.10:** Incorrect Character Reported in Error

#### **4.2.1.2 Solution Advice**

X41 recommends to unify the error reporting to achieve the same behavior from the C and Python implementation.

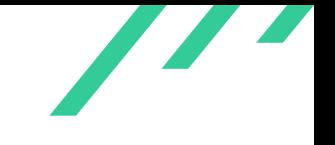

## <span id="page-22-0"></span>**4.2.2 SJ-PT-23-101: Unused Import**

*Affected Component:* encoder.py

### **4.2.2.1 Description**

*unichr* is imported from compat.py, but not used.

## **4.2.2.2 Solution Advice**

X41 recommends to remove unused imports.

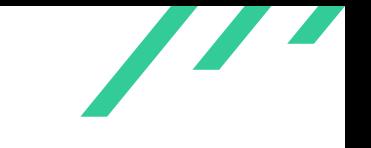

## <span id="page-23-0"></span>**4.2.3 SJ-PT-23-102: Unused Tuple-related Function Arguments**

*Affected Component:* \_\_init\_\_.py

#### **4.2.3.1 Description**

The *simplejson.load* function signature defines the namedtuple\_as\_object=True and tuple\_as\_array=True arguments, but they are not used.

### **4.2.3.2 Solution Advice**

X41 recommends to either use or remove the unused arguments.

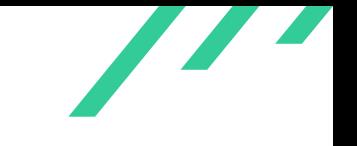

## <span id="page-24-0"></span>**4.2.4 SJ-PT-23-103: Unused Function Argument \_one\_shot**

*Affected Component:* decoder.py

### **4.2.4.1 Description**

The **simplejson.encoder.\_make\_iterencode** function signature defines the \_one\_shot argument, but it is not used.

#### **4.2.4.2 Solution Advice**

X41 recommends to either use or remove the unused argument.

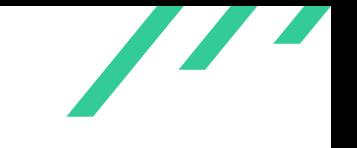

## <span id="page-25-0"></span>**4.2.5 SJ-PT-23-104: Type Hints Not Used**

*Affected Component:* Python code

#### **4.2.5.1 Description**

<span id="page-25-2"></span>Python Type Hints (PEP 484<sup>[9](#page-25-1)</sup>) are not used in the Python code. They could aid in detecting possible mistakes through the use of static analyzers, among others.

#### **4.2.5.2 Solution Advice**

X41 recommends to make use of Type Hints.

<span id="page-25-1"></span>[<sup>9</sup>](#page-25-2) <https://peps.python.org/pep-0484>

<span id="page-26-6"></span>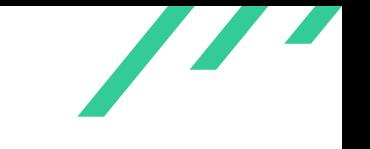

## <span id="page-26-0"></span>**4.2.6 SJ-PT-23-105: Deprecated Python Versions Supported**

*Affected Component:* Python code

### **4.2.6.1 Description**

simplejson supports Python version 2.5 and above. Because there are many differences between Python 2 and Python 3, this requires many version checks and code branches, adding avoidable complexity.

<span id="page-26-8"></span><span id="page-26-7"></span><span id="page-26-5"></span>Python 2.7 has been deprecated for many years and reached [EOL](#page-31-5) $^{10}$  $^{10}$  $^{10}$  in 2020 $^{11}$  $^{11}$  $^{11}$ . The also-supported 2.5 version was last updated<sup>[12](#page-26-3)</sup> in 2006 and does not appear to ever have had official security support $^{13}$  $^{13}$  $^{13}$ .

### **4.2.6.2 Solution Advice**

X41 recommends to plan and announce the removal of Python 2 support in simplejson.

<span id="page-26-1"></span>[<sup>10</sup>](#page-26-5) End Of Life

<span id="page-26-2"></span>[<sup>11</sup>](#page-26-6) <https://www.python.org/doc/sunset-python-2/>

<span id="page-26-3"></span>[<sup>12</sup>](#page-26-7) <https://peps.python.org/pep-0356/#release-schedule>

<span id="page-26-4"></span>[<sup>13</sup>](#page-26-8) <https://devguide.python.org/versions/>

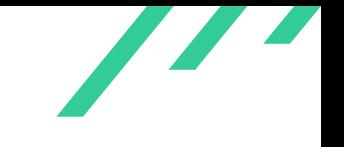

## <span id="page-27-0"></span>**4.2.7 SJ-PT-23-106: Unsigned Git Commits**

*Affected Component:* https://github.com/simplejson/simplejson

#### **4.2.7.1 Description**

Commits and tags in the git repository are currently not signed, providing no certainty about the authenticity of a commit.

In addition, any tag pushed to the repository is automatically published to the Python Package Index (PyPI).

A breach of a maintainer account or of GitHub, or a vulnerability in the git protocol, might allow an attacker to create unauthorized commits or tags in the repository.

### **4.2.7.2 Solution Advice**

<span id="page-27-4"></span><span id="page-27-3"></span>X41 recommends to make use of commit and tag signatures, to document the used signing keys, and to add the signing keys to the relevant GitHub account<sup>[14](#page-27-1)</sup>. In addition,  $X41$  recommends to require signed commits on the repository<sup>[15](#page-27-2)</sup>, and to verify the commit and tag signatures in GitHub Actions before publishing on PyPI.

X41 D-Sec GmbH **PUBLIC** PUBLIC **PUBLIC PUBLIC PAGE 27 of [37](#page-37-0)** 

<span id="page-27-1"></span>[<sup>14</sup>](#page-27-3) [https://docs.github.com/en/authentication/managing-commit-signature-verification/adding-a-gpg](https://docs.github.com/en/authentication/managing-commit-signature-verification/adding-a-gpg-key-to-your-github-account) [-key-to-your-github-account](https://docs.github.com/en/authentication/managing-commit-signature-verification/adding-a-gpg-key-to-your-github-account)

<span id="page-27-2"></span>[<sup>15</sup>](#page-27-4) [https://docs.github.com/en/repositories/configuring-branches-and-merges-in-your-repository/de](https://docs.github.com/en/repositories/configuring-branches-and-merges-in-your-repository/defining-the-mergeability-of-pull-requests/about-protected-branches#require-signed-commits) [fining-the-mergeability-of-pull-requests/about-protected-branches#require-signed-commits](https://docs.github.com/en/repositories/configuring-branches-and-merges-in-your-repository/defining-the-mergeability-of-pull-requests/about-protected-branches#require-signed-commits)

<span id="page-28-6"></span><span id="page-28-5"></span><span id="page-28-4"></span>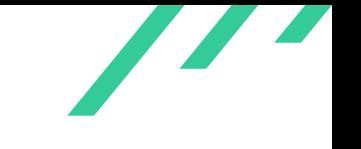

## <span id="page-28-0"></span>**4.2.8 SJ-PT-23-107: Infinity and NaN**

*Affected Component:* Encoder and Decoder

#### **4.2.8.1 Description**

simplejson supports the serialization and deserialization of  $Infinitey$ , -Infinity, and NaN. The [JSON](#page-31-0) specifications ECMA-404 (2nd Edition / December 2017)<sup>[16](#page-28-1)</sup> and [RFC](#page-31-6)<sup>[17](#page-28-2)</sup> 9529<sup>[18](#page-28-3)</sup> both state that numeric values that cannot be represented as sequences of digits "(such as  $Infinity$  and  $NaN$ ) are not permitted". While this can be disabled in simplejson using the allow nan and  $i$ gnore\_nan options, the default is not standards-compliant, which may be unexpected by users of the software.

#### **4.2.8.2 Solution Advice**

X41 recommends to make the default standards-compliant.

<span id="page-28-2"></span><sup>[17](#page-28-5)</sup> Request for Comments

<span id="page-28-1"></span> $^{16}\rm\,https$  $^{16}\rm\,https$  $^{16}\rm\,https$  ://www.ecma-international.org/wp-content/uploads/ECMA-404\_2nd\_edition\_december\_2017.pdf# [page=12](https://www.ecma-international.org/wp-content/uploads/ECMA-404_2nd_edition_december_2017.pdf#page=12)

<span id="page-28-3"></span>[<sup>18</sup>](#page-28-6) <https://www.rfc-editor.org/rfc/rfc8259#section-6>

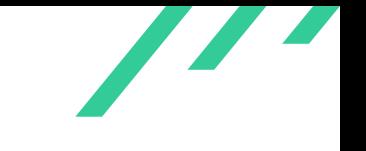

## <span id="page-29-0"></span>**4.2.9 SJ-PT-23-108: Support of Duplicate Key Names**

*Affected Component:* Decoder

#### **4.2.9.1 Description**

<span id="page-29-2"></span>RFC 9529<sup>[19](#page-29-1)</sup> states that "names within an object SHOULD be unique" and further clarifies it means that ''all software implementations receiving that object will agree on the name-value mappings''. Given that Python dictionaries require unique keys and that duplicate names in [JSON](#page-31-0) are almost always the result of a mistake or an attempt of leveraging implementation differences for attacks, duplicate names should not happen under normal circumstances. The data is likely to be either erroneous or malicious.

### **4.2.9.2 Solution Advice**

X41 recommends to make it the default behavior to raise an exception when duplicate names are encountered.

<span id="page-29-1"></span>[<sup>19</sup>](#page-29-2) <https://www.rfc-editor.org/rfc/rfc8259#section-4>

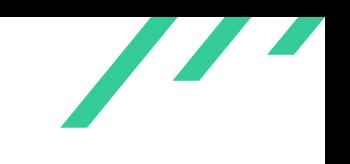

# <span id="page-30-0"></span>**5 About X41 D-Sec GmbH**

X41 D-Sec GmbH is an expert provider for application security and penetration testing services. Having extensive industry experience and expertise in the area of information security, a strong core security team of world-class security experts enables X41 D-Sec GmbH to perform premium security services.

X41 has the following references that show their experience in the field:

- <span id="page-30-8"></span>• Source code audit of the Git source code version control system<sup>[1](#page-30-1)</sup>
- <span id="page-30-9"></span>• Review of the Mozilla Firefox updater $2$
- <span id="page-30-10"></span>• X41 Browser Security White Paper<sup>[3](#page-30-3)</sup>
- <span id="page-30-11"></span>• Review of Cryptographic Protocols (Wire)<sup>[4](#page-30-4)</sup>
- <span id="page-30-13"></span><span id="page-30-12"></span>• Identification of flaws in Fax Machines<sup>[5,](#page-30-5)[6](#page-30-6)</sup>
- <span id="page-30-14"></span>• Smartcard Stack Fuzzing<sup>[7](#page-30-7)</sup>

The testers at X41 have extensive experience with penetration testing and red teaming exercises in complex environments. This includes enterprise environments with thousands of users and vendor infrastructures such as the Mozilla Firefox Updater (Balrog).

Fields of expertise in the area of application security encompass security-centered code reviews, binary reverse-engineering and vulnerability-discovery. Custom research and IT security consulting, as well as support services, are the core competencies of X41. The team has a strong technical background and performs security reviews of complex and high-profile applications such as Google Chrome and Microsoft Edge web browsers.

X41 D-Sec GmbH can be reached via <https://x41-dsec.de> or <mailto:info@x41-dsec.de>.

X41 D-Sec GmbH **PUBLIC** PUBLIC **PUBLIC PUBLIC PUBLIC PUBLIC PAGE 30 of [37](#page-37-0)** 

<span id="page-30-1"></span>[<sup>1</sup>](#page-30-8) <https://x41-dsec.de/security/research/news/2023/01/17/git-security-audit-ostif/>

<span id="page-30-2"></span>[<sup>2</sup>](#page-30-9) <https://blog.mozilla.org/security/2018/10/09/trusting-the-delivery-of-firefox-updates/>

<span id="page-30-3"></span>[<sup>3</sup>](#page-30-10) <https://browser-security.x41-dsec.de/X41-Browser-Security-White-Paper.pdf>

<span id="page-30-4"></span> $^4$  $^4$ <https://www.x41-dsec.de/reports/Kudelski-X41-Wire-Report-phase1-20170208.pdf>

<span id="page-30-5"></span> $5$ <https://www.x41-dsec.de/lab/blog/fax/>

<span id="page-30-6"></span>[<sup>6</sup>](#page-30-13) <https://2018.zeronights.ru/en/reports/zero-fax-given/>

<span id="page-30-7"></span>[<sup>7</sup>](#page-30-14) <https://www.x41-dsec.de/lab/blog/smartcards/>

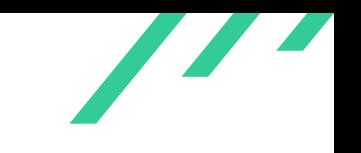

# **Acronyms**

<span id="page-31-6"></span><span id="page-31-5"></span><span id="page-31-4"></span><span id="page-31-3"></span><span id="page-31-2"></span><span id="page-31-1"></span><span id="page-31-0"></span>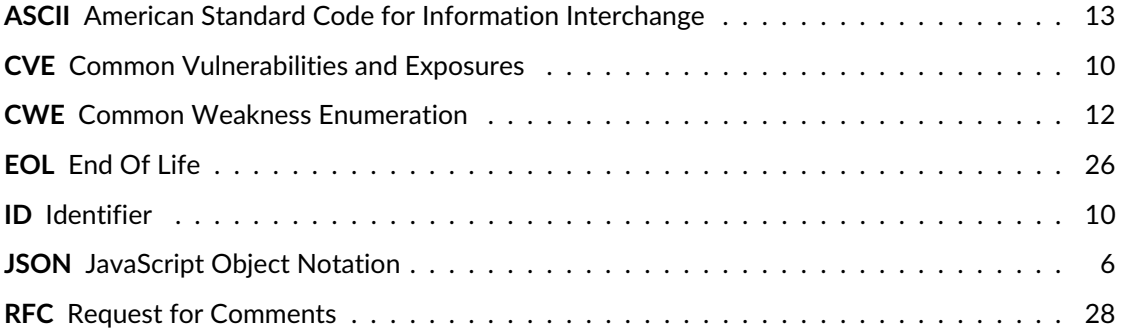

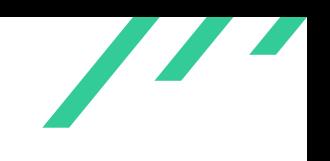

# <span id="page-32-0"></span>**A Fuzzing**

This appendix describes the various fuzz tests performed by X41. The fuzz tests were performed against commit 4634[1](#page-32-2)6cc9f9f7d177f963c31ac33ec8acf199e6e $^{\rm 1}$ .

<span id="page-32-8"></span><span id="page-32-7"></span>Fuzz testing<sup>[2](#page-32-3)</sup> is a method for automated software testing. It is used to test for security vulnerabilities and other implementation errors. Classically a *fuzzer* or *fuzzing harness* is a program that generates input for other software with the hopes of triggering bugs. While classically used as a black box analysis method, fuzzing is nowadays often used with instrumentation and coverage analysis techniques, either by compiling instrumented binaries or by using dynamic binary instrumentation techniques.

With all fuzzing approaches the goals for a successful fuzzing operation are:

- Speed: A high number of iterations per second
- Accuracy: a high number of relevant inputs that provide a high coverage of the target code
- <span id="page-32-11"></span><span id="page-32-10"></span><span id="page-32-9"></span>• High Signal-to-Noise Ratio: Fuzzing results should be valid bugs

The fuzz corpus was seeded by the files from the go-fuzz $^3$  $^3$  project and the JSONTestSuite $^4$  $^4$ .

<span id="page-32-1"></span>The code is already being fuzz-tested<sup>[5](#page-32-6)</sup> with a straight-forward fuzzer, but no differential tests seem to be performed.

## **A.1 Differential Fuzzing - python-afl**

A fuzzer was developed to be able to identify discrepancies between the C and Python implementation as well as memory violations in the C implementation.

Differential fuzzing can be described using the following steps:

- 1. Generate input
- 2. Run implementation A and B individually on the input generated in step 1.
- 3. Compare the results
- 4. Crash/Abort if the results differ

X41 D-Sec GmbH **PUBLIC** PUBLIC **PUBLIC PUBLIC PUBLIC PUBLIC PAGE 32 of [37](#page-37-0)** 

<span id="page-32-2"></span> $^1$  $^1$ <https://github.com/simplejson/simplejson/tree/463416cc9f9f7d177f963c31ac33ec8acf199e6e>

<span id="page-32-3"></span>[<sup>2</sup>](#page-32-8) <https://owasp.org/www-community/Fuzzing>

<span id="page-32-4"></span>[<sup>3</sup>](#page-32-9) <https://github.com/dvyukov/go-fuzz-corpus>

<span id="page-32-5"></span>[<sup>4</sup>](#page-32-10) <https://github.com/nst/JSONTestSuite>

<span id="page-32-6"></span>[<sup>5</sup>](#page-32-11) <https://github.com/simplejson/simplejson/pull/274>

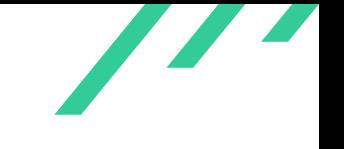

<span id="page-33-1"></span>The fuzzer relies on simplejson being installed twice (once as simplejson, once as simplejson2), with on version using plain Python and the other using the C speedups. The fuzz testing is per-formed using python-afl<sup>[6](#page-33-0)</sup>.

```
1 # this expects simplejson to be installed twice, once with c
2 # and once without c speedups. We fuzz with the aim to see parsing
3 # discrepancies between the two implementations
 4
5 import simplejson as json
6 import simplejson2 as json2
7 import afl
8 import sys
9 import os
10
11 def fuzz():
12 # setup and read data
13 e = ^{0.0}14 e2 = ^{\circ} <sup>0.0</sup>
15 r1 = None
16 r2 = None
17 sys.stdin.seek(0)
18 try:
19 s = sys.stdin.read()20 except UnicodeDecodeError:
21 sys.exit(1)
22
23 if not s:
24 sys.exit(1)
25
26 # parse with c and non-c version
27 try:
28 r1 = json.loads(s)29 except Exception as err:
30 e = str(err)
31 pass
32
33 try:
s_4 r2 = json2.loads(s)
35 except Exception as err:
36 e2 = str(err)
37 pass
38
39 # Check whether both implementations raised different errors
40 if e' = e^2:
41 print("# Different errors:")
42 print("e: " + e)
43 print("e2: " + e2)
44 print("r: " + json.dumps(r1))
45 print("r2: " + json.dumps(r2))
46 raise Exception("Different errors")
```
<span id="page-33-0"></span><https://github.com/jwilk/python-afl>

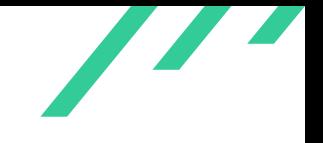

```
47 else:
48 # check if input got serialized into different objects
49 if json.dumps(r1) != json.dumps(r2):
50 print("# Different objects:")
51 print("r: " + json.dumps(r1))
52 print("r2: " + json.dumps(r2))
53 raise Exception("Different objects")
54
55 def main():
56
57 while afl.loop(1000):
58 fuzz()
59
60 if \text{L_name}_{--} == \text{L_name}_{--}:
61 json.loads("{}")
62 ison2.loads("{}")
63 while afl.loop():
64 main()
65
66 fuzz()
```
**Listing A.1:** Python-afl Harness

## <span id="page-34-0"></span>**A.2 Differential Fuzzing - pythonfuzz**

<span id="page-34-2"></span>For additional coverage and different mutations, the fuzzer for python-afl was converted to pythonfuzz<sup>[7](#page-34-1)</sup>. For this fuzz test, the code was modified to ignore different errors and only raise an exception when an input is serialized into different objects. This was done to identify strings that might be handled differently by boths implementations and do not generate errors.

```
1 # this expects simplejson to be installed twice, once with c
2 # and once without c speedups. We fuzz with the aim to see parsing
3 # discrepancies between the two implementations
 4
5 import simplejson as json
6 import simplejson2 as json2
7 from pythonfuzz.main import PythonFuzz
 8
9 @PythonFuzz
10 def fuzz(buf):
11 # setup and read data
12 r1 = None
r2 = None14
15 try:
16 s = but .decode("ascii")
```
<span id="page-34-1"></span> $^{7}$  $^{7}$  $^{7}$ <https://gitlab.com/gitlab-org/security-products/analyzers/fuzzers/pythonfuzz/>

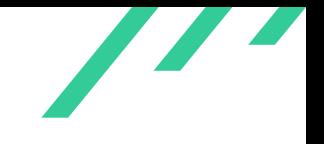

Source Code Audit on simplejson Open Source Technology Improvement Fund (OSTIF)

```
17 except UnicodeDecodeError:
18 return
19
20 # parse with c and non-c version
21 try:
22 r1 = json.loads(s)23 except Exception as err:
24 return
25
26 try:
r2 = json2.loads(s)28 except Exception as err:
29 return
30
31 # check if input got serialized into different objects
32 if json.dumps(r1) != json.dumps(r2):
33 print("# Different objects:")
34 print("r: " + json.dumps(r1))
35 print("r2: " + json.dumps(r2))
36 raise Exception("Different objects")
37
38
39
40 if \text{\_}name{\_} == \text{'}\text{\_}main\_':41 json.loads("{}")
42 json2.loads("{}'")
43 fuzz()
```
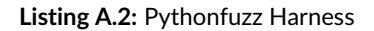

## <span id="page-35-0"></span>**A.3 Differential Fuzzing - atheris**

<span id="page-35-2"></span>For additional coverage and different mutations, the fuzzer for python-afl was converted to atheris as well which provided the most executions per second.

```
1 # this expects simplejson to be installed twice, once with c
2 # and once without c speedups. We fuzz with the aim to see parsing
3 # discrepancies between the two implementations
4
5 import atheris
6
7 with atheris.instrument_imports():
       import simplejson as json
9 import simplejson2 as json2
10 import sys
```
<span id="page-35-1"></span> $^8$  $^8$ <https://pypi.org/project/atheris/>

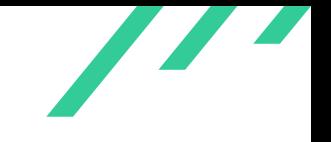

Source Code Audit on simplejson Open Source Technology Improvement Fund (OSTIF)

```
11
12 def TestOneInput(buf):
13 # setup and read data
14 r1 = None
15 r2 = None
16
17 try:
18 s = \text{buf}.\text{decode}("ascii")19 except UnicodeDecodeError:
20 return
21
22 # parse with c and non-c version
23 try:
24 r1 = json.loads(s)
25 except (json.JSONDecodeError, RecursionError, ValueError) as err:
26 return
2728 try:
r2 = json2.loads(s)30 except (json2.JSONDecodeError, RecursionError, ValueError) as err:
31 return
32
33 # check if input got serialized into different objects
34 if json.dumps(r1) != json.dumps(r2):
35 print("# Different objects:")
36 print("r: " + json.dumps(r1))
37 print("r2: " + json.dumps(r2))
38 raise Exception("Different objects")
39
40 atheris.Setup(sys.argv, TestOneInput)
41 atheris.Fuzz()
```
**Listing A.3:** Atheris Harness

# <span id="page-36-0"></span>**A.4 Differential Fuzzing - pythonfuzz / orjson**

Using differential fuzzing to compare against other implementations such as orjson<sup>[9](#page-36-1)</sup> were not straight forward, due to different indentation of the serialized [JSON](#page-31-0) objects and the different integer precision. This was worked around by serializing and deserializing the data multiple times, which caused a loss of speed. Since a segfault was caused by the combination of atheris and orjson this fuzzer uses pythonfuzz as well.

```
1 import simplejson2 as json
2 import orjson as orjson
3 from pythonfuzz.main import PythonFuzz
4
```
<span id="page-36-2"></span>

<span id="page-36-1"></span><https://github.com/ijl/orjson>

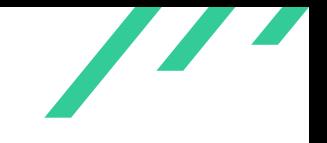

<span id="page-37-0"></span>Source Code Audit on simplejson **Contained Source Audit on simpleison** Open Source Technology Improvement Fund (OSTIF)

```
5 import sys
6 import os
7
8 @PythonFuzz
9 def fuzz(buf):
10 # setup and read data
11 r1 = None12 r3 = None
13
14 try:
15 s = \text{buf}.\text{decode}("ascii")16 except UnicodeDecodeError:
17 return
18
19 # parse with orjson and simplejson
20 try:
21 r1 = json.loads(s)
22 except (json.JSONDecodeError, RecursionError, ValueError) as err:
23 return
24
25 try:
r3 = orjson.loads(s)
27 except (orjson.JSONDecodeError, RecursionError, ValueError) as err:
28 return
29
30 # check if input got serialized into different objects
31 orj = orjson.dumps(r3)
32 org = orjson.dumps(orjson.loads(json.dumps(r1)))
33 if \text{org} != \text{org}:
34 print("# Different objects:")
35 print("r : " + org)
36 print("r3: " + orj)
37 raise Exception("Different objects")
38
39
40
41 if \text{_name} = \text{ '__main}.
42 json.loads("{}")
43 orjson.loads("{}")
44 fuzz()
```
**Listing A.4:** Pythonfuzz orjson Harness